онировый в владеляете.<br>ФИО: Беспалов Владимир Александро Министерство науки и высшего образования Российской Федерации Должность: Ректор МФЕдеральное государственное автономное образовательное учреждение высшего образования Дата подписания: 01.09.2023 15:22:14 «Национальный исследовательский университет Уникальный программный ключ: ef5a4fe6ed0ffdf3f1a49d6ad1b49464dc1bf7354f736d76c8f8bea882b8d6HycTитут электронной техники»

# УТВЕРЖДАЮ Проректор до учебной работе И.Г. Игнатова  $202O$  r. M.II.

3

# РАБОЧАЯ ПРОГРАММА УЧЕБНОЙ ДИСЦИПЛИНЫ

«Проектирование в САПР Компас 3D»

Направление подготовки - 11.04.03 «Конструирование и технология электронных средств»

Направленность (профиль) - «Проектирование технических систем средствами 3D-моделирования»

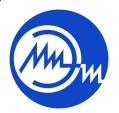

 ДОКУМЕНТ ПОДПИСАН ЭЛЕКТРОННОЙ ПОДПИСЬЮ

Сертификат: 021B3F91004AAD61874DBC90987DB30618 Владелец: Беспалов Владимир Александрович Действителен: с 17.06.2021 до 17.06.2022

Москва 2020

#### **1. ПЕРЕЧЕНЬ ПЛАНИРУЕМЫХ РЕЗУЛЬТАТОВ ОБУЧЕНИЯ**

Дисциплина участвует в формировании следующих компетенций образовательных программ:

**Компетенция ПК-4 «Способен проектировать устройства, приборы и системы электронной техники с учетом заданных требований» сформулирована на основе профессионального стандарта 25.036 «**Специалист по электронике бортовых комплексов управления**».**

**Обобщенная трудовая функция В** «Создание электронных средств и электронных систем БКУ»

**Трудовая функция В/02.6** «Проектирование электронных средств и электронных систем БКУ и осуществление контроля над их изготовлением»

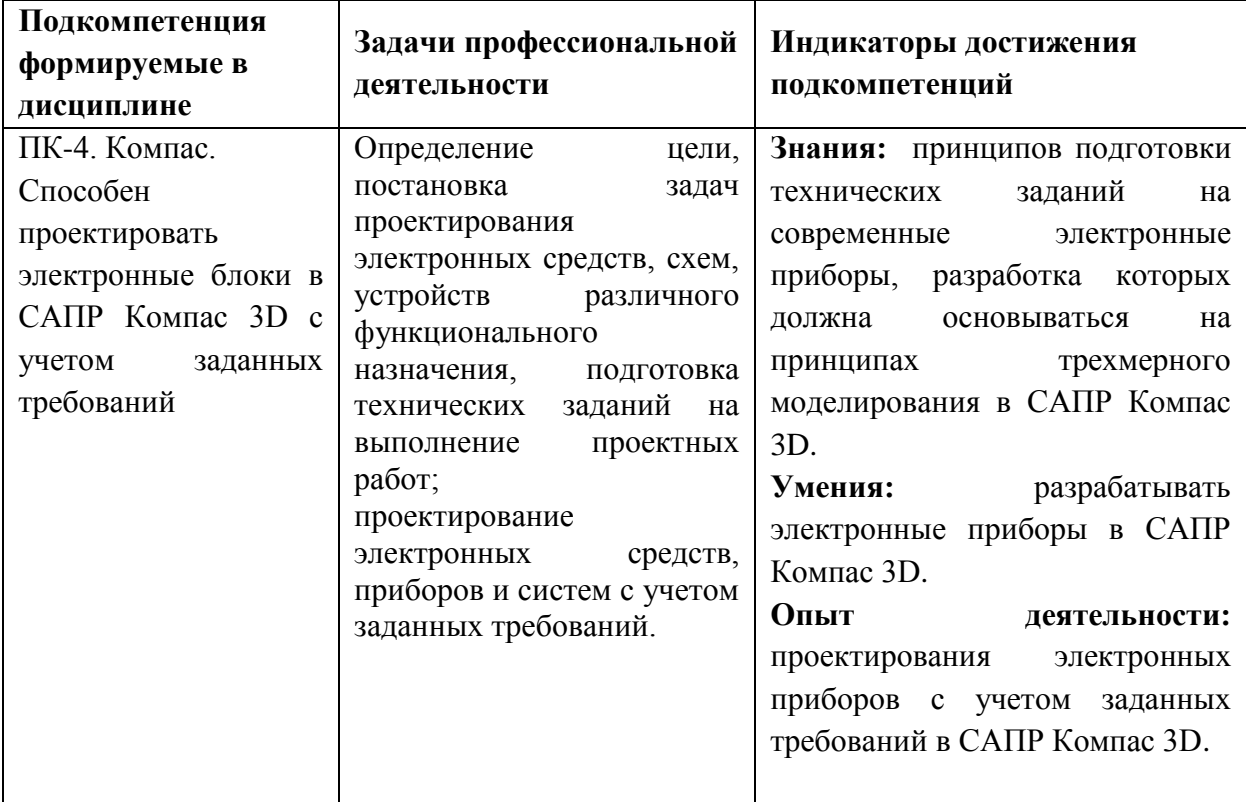

**Компетенция ПК-5 «Способен разрабатывать проектно-конструкторскую документацию в соответствии с методическими и нормативными требованиями» сформулирована на основе профессионального стандарта 25.036 «**Специалист по электронике бортовых комплексов управления**».**

**Обобщенная трудовая функция В** «Создание электронных средств и электронных систем БКУ»

**Трудовая функция В/02.6** «Проектирование электронных средств и электронных систем БКУ и осуществление контроля над их изготовлением»

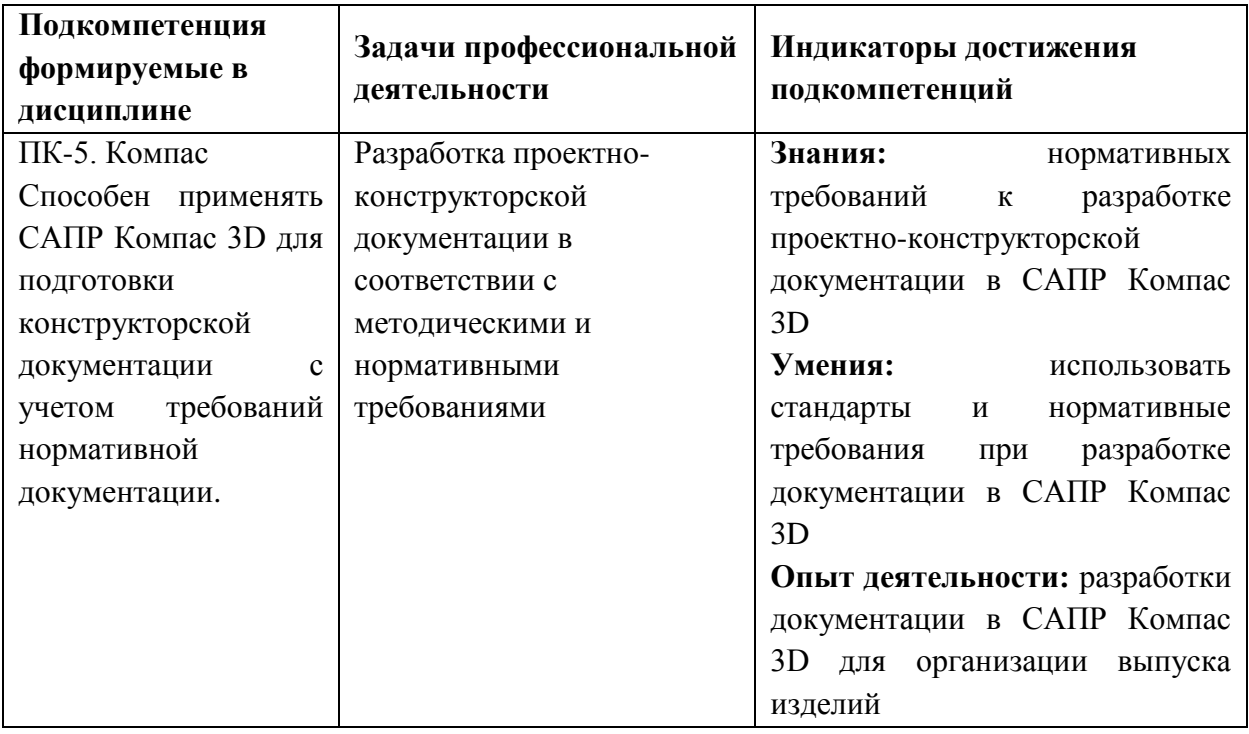

**Компетенция ПК-6 «Способен выполнять проектирование и конструирование электронных устройств и систем средствами 3D-моделирования на основе владения современными методами расчета и инженерного анализа» сформулирована на основе профессионального стандарта 25.036 «**Специалист по электронике бортовых комплексов управления**».**

**Обобщенная трудовая функция В** «Создание электронных средств и электронных систем БКУ»

**Трудовая функция В/02.6** «Проектирование электронных средств и электронных систем БКУ и осуществление контроля над их изготовлением»

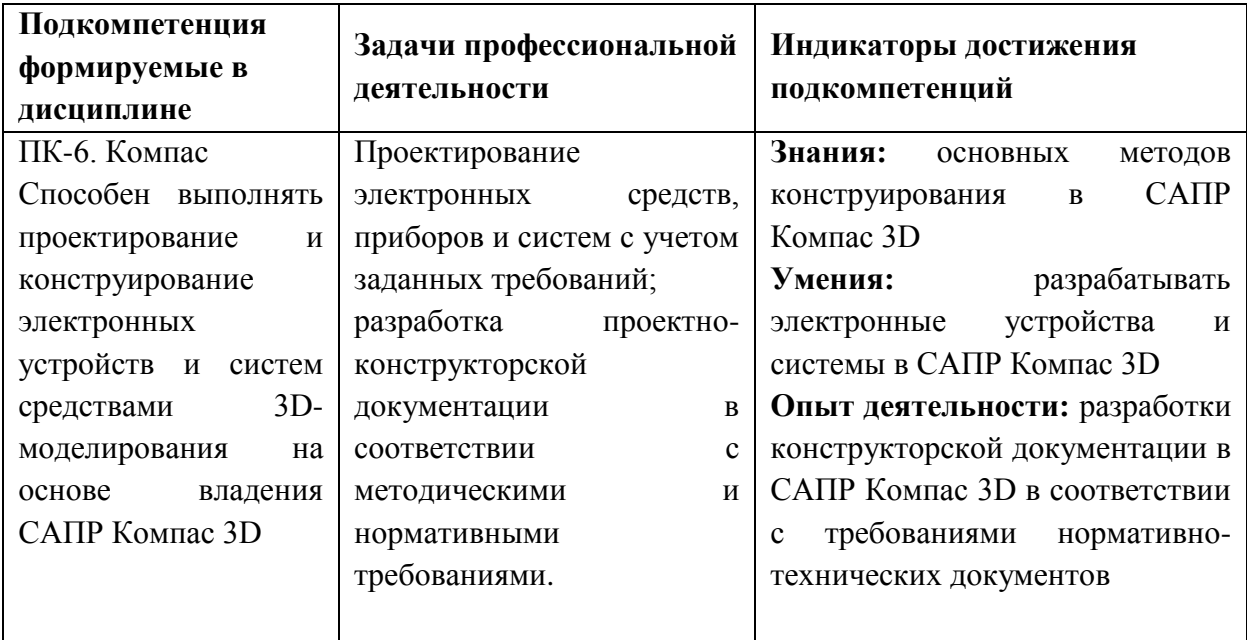

# **2. МЕСТО ДИСЦИПЛИНЫ В СТРУКТУРЕ ОБРАЗОВАТЕЛЬНОЙ ПРОГРАММЫ**

Дисциплина входит в часть, формируемую участниками образовательных отношений Блока 1 «Дисциплины (модули)» образовательной программы.

Входные требования к дисциплине:

- Знает принципы работы Компас 3D, необходимые для построения 3D-моделей;
- Знает основные правила моделирования для создания 3D-моделей деталей и сборочных единиц;
- Умеет использовать основные приемы работы в САПР Компас 3D для построения 3D-моделей;
- Умеет использовать основные команды для построения твердотельных элементов деталей и их дальнейшей сборки;
- Имеет опыт работы в САПР Компас 3D для построения трехмерных моделей.

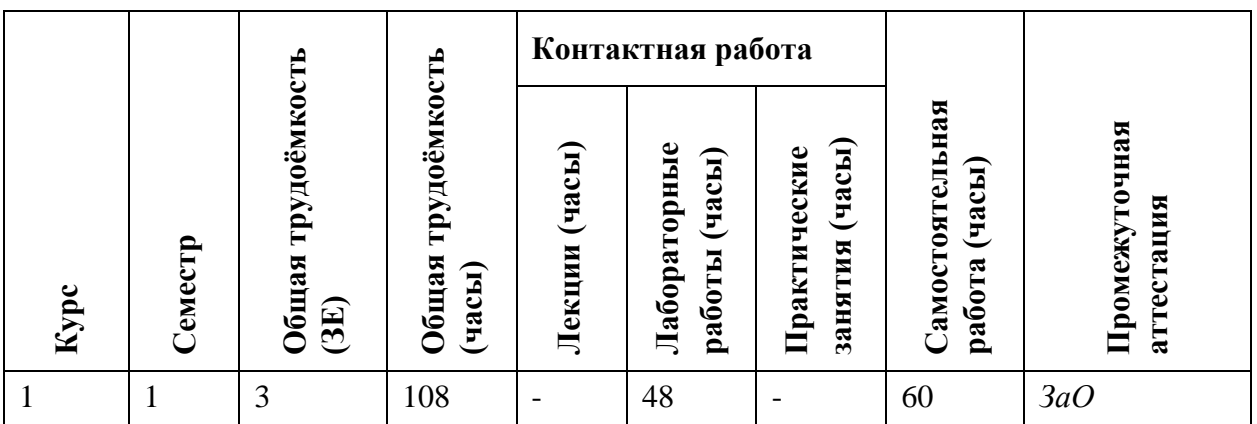

# **3. ОБЪЕМ ДИСЦИПЛИНЫ И ВИДЫ УЧЕБНОЙ РАБОТЫ**

## **4. СОДЕРЖАНИЕ ДИСЦИПЛИНЫ**

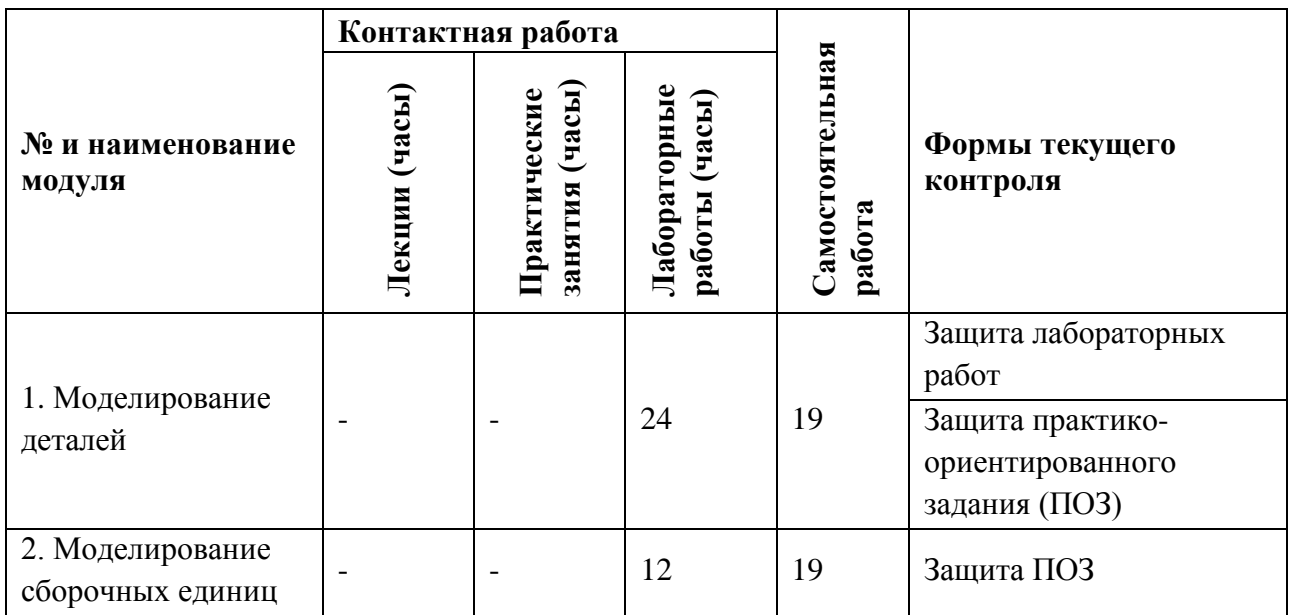

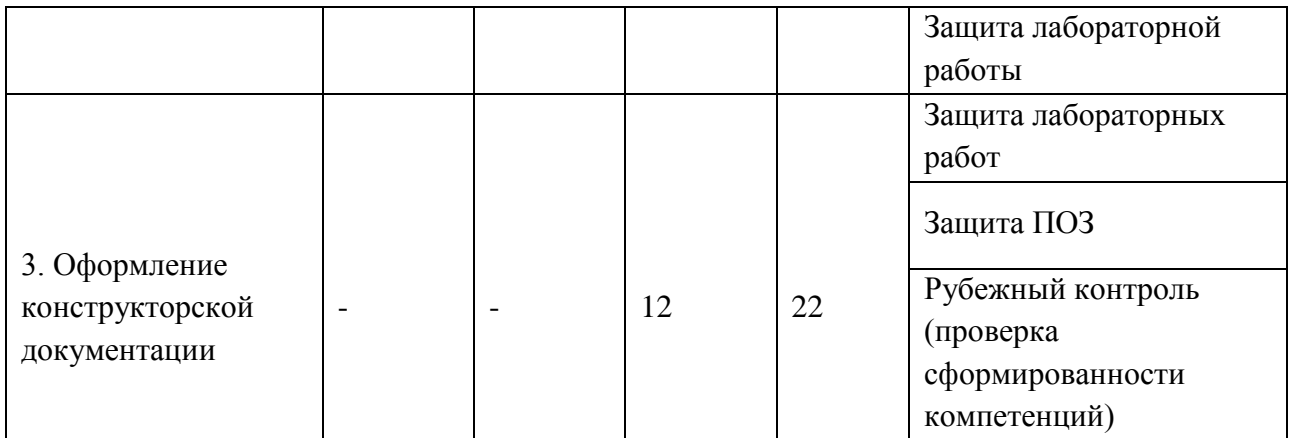

#### **4.1. Лекционные занятия**

Не предусмотрены

#### **4.2. Практические занятия** Не предусмотрены

# **4.3. Лабораторные работы**

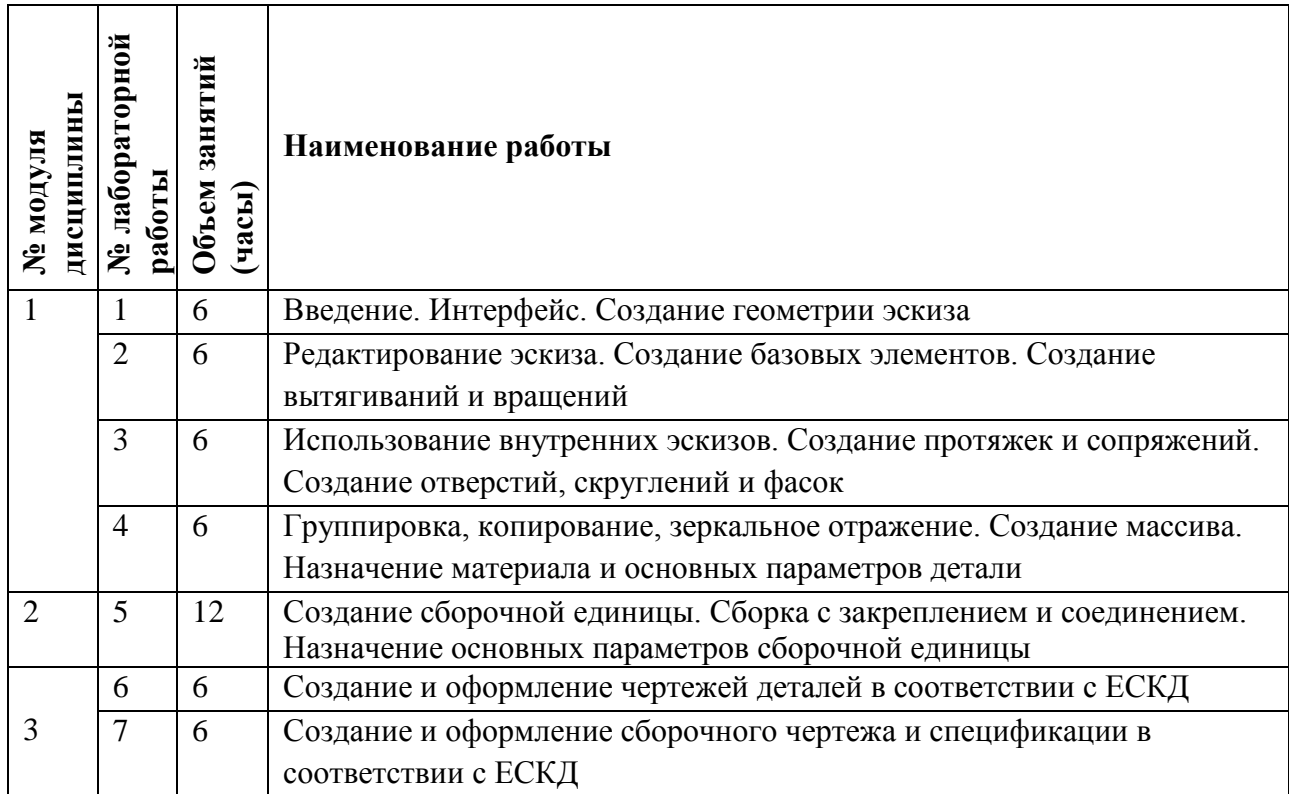

#### **4.4. Самостоятельная работа студентов**

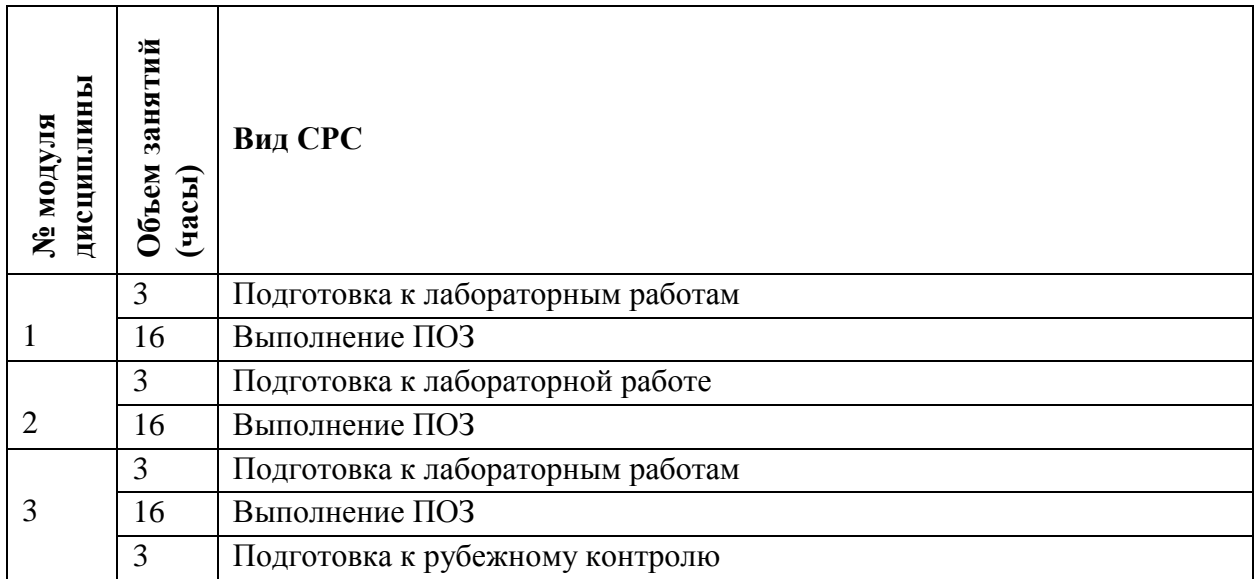

#### **4.5. Примерная тематика курсовых работ (проектов)** Не предусмотрены

# **5. ПЕРЕЧЕНЬ УЧЕБНО-МЕТОДИЧЕСКОГО ОБЕСПЕЧЕНИЯ ДЛЯ САМОСТОЯТЕЛЬНОЙ РАБОТЫ**

Учебно-методическое обеспечение для самостоятельной работы студентов в составе УМК дисциплины (ОРИОКС// URL: , [http://orioks.miet.ru/\)](http://orioks.miet.ru/) : **Модуль 1 «**Моделирование деталей**»**

- ✔ Материал методического пособия по выполнению ПОЗ
- $\checkmark$  Теоретическая часть лабораторной работы №1, №2, №3, №4

**Модуль 2 «**Моделирование сборочных единиц**»**

- ✔ Материал методического пособия по выполнению ПОЗ
- ✔ Теоретическая часть лабораторной работы №5
- **Модуль 3 «**Оформление конструкторской документации**»**
- ✔ Материал методического пособия по выполнению ПОЗ
- ✔ Теоретическая часть лабораторной работы №6, №7

# **6. ПЕРЕЧЕНЬ УЧЕБНОЙ ЛИТЕРАТУРЫ**

## **Литература**

- 1. Трехмерное геометрическое моделирование робототехнических конструкций [Текст]: Учебно-методическое пособие / Н.С. Махонин [и др.]. - М.: МИЭТ, 2018. - 80 с. - Имеется электронная версия издания. - б.ц., 50 экз.
- 2. Компьютерная графика в САПР : Учеб. пособие / А.В. Приемышев, В.Н. Крутов, В.А. Треяль, О.А. Коршакова. - СПб. : Лань, 2017. - 196 с. - URL:

https://e.lanbook.com/book/90060 (дата обращения: 16.11.2019). - ISBN 978-5-8114- 2284-5

3. Иванова Н.Ю. Инструментальные средства конструкторского проектирования электронных средств: учебное пособие / Н.Ю. Иванова, Е.Б. Романова. – СПб. : НИУ ИТМО, 2013. – 121с. – Доступ к электронной версии книги открыт на сайте: [http://books.ifmo.ru/book/935/instrumentalnye\\_sredstva\\_konstruktorskogo\\_proektirovaniy](http://books.ifmo.ru/book/935/instrumentalnye_sredstva_konstruktorskogo_proektirovaniya_elektronnyh_sredstv.htm) [a\\_elektronnyh\\_sredstv.htm](http://books.ifmo.ru/book/935/instrumentalnye_sredstva_konstruktorskogo_proektirovaniya_elektronnyh_sredstv.htm) (дата обращения: 16.11.2019).

#### **Периодические издания**

- 1. САПР И ГРАФИКА / Издательский дом КомпьютерПресс. М. : КомпьютерПресс, 1996.
- 2. ИННОВАЦИОННАЯ НАУКА : Международный научный журнал / Научный центр "Аэтерна". - Уфа : НЦ Аэтерна, 2015 - . - URL: **[https://aeterna-ufa.ru/journal](https://aeterna-ufa.ru/journal-innovative-science/)[innovative-science/](https://aeterna-ufa.ru/journal-innovative-science/)** (дата обращения: 16.11.2019).

## 7. **ПЕРЕЧЕНЬ ПРОФЕССИОНАЛЬНЫХ БАЗ ДАННЫХ, ИНФОРМАЦИОННО-СПРАВОЧНЫХ СИСТЕМ**

- 1. eLIBRARY.RU : Научная электронная библиотека : сайт. Москва, 2000 . URL: https://elibrary.ru/defaultx.asp (дата обращения: 30.09.2019). - Режим доступа: для зарегистрир. пользователей.
- 2. Электронно-библиотечная система Лань : сайт. Санкт-Петербург, 2011 . URL: https://e.lanbook.com/ (дата обращения: 30.09.2019). - Режим доступа: для авториз. пользователей МИЭТ.
- 3. SCOPUS : Библиографическая и реферативная база данных научной периодики : сайт. www.scopus.com/ (дата обращения: 30.09.2019). - Режим доступа: для авториз. пользователей МИЭТ.
- 4. ГОСТ Эксперт. Единая база ГОСТов РФ : сайт. Москва, 2009-2021. Режим доступа: <https://gostexpert.ru/> (дата обращения: 21.08.2020). - URL:
- 5. Компас-3D: система трехмерного моделирования: обучающие материалы: сайт. Москва, АСКОН, 1989-2021. – URL[:](https://kompas.ru/publications/video/) <https://kompas.ru/publications/video/> (дата обращения: 20.08.2020).

#### **8. ОБРАЗОВАТЕЛЬНЫЕ ТЕХНОЛОГИИ**

В ходе реализации обучения используется смешанное обучение, которое заключается в возможности изучения дисциплины в очном аудиторном формате обучения и в дистанционном формате обучения.

При дистанционном формате обучения:

1) Преподаватель связывается со студентами при помощи при помощи бесплатных ПО, например, gmail (электронная почта), Skype, WhatsApp, Telegram, ВКонтакте. Если количество студентов велико, то преподаватель может связаться только со старостами групп. Преподаватель сообщает следующую информацию: свои контактные данные личная электронная почта и номер мобильного телефона; описание лабораторных работ; список рекомендуемой для самостоятельного ознакомления литературы (при необходимости); сообщает или высылает для ознакомления информацию по организационным вопросам дисциплины (пояснения к количеству контрольных мероприятий и по срокам их выполнения, пояснения к требованиям и форме отчетности, пояснения по выполнению контрольных мероприятий). Преподаватель доводит до сведения студентов о форме и времени дальнейшего приоритетного взаимодействия (например, при помощи электронной почты и WhatsApp).

2) Лабораторные работы проводятся на основе материала, электронный вид которого предварительно пересылается преподавателем на личные электронные почты студентам или через почту старосты группы. Лабораторные работы выполняются студентами на своих персональных компьютерах (ПК) с использованием лицензионных программы, которые установлены в НИУ МИЭТ. Дистанционный доступ к ПО НИУ МИЭТ студенты имеют при помощи терминалов «skylab» и/или «galaxy». По результату завершения лабораторной работы студенты должны ответить на контрольные вопросы, которые указаны в описании лабораторной. Ответы на вопросы из лабораторных работ студенты высылают на почту преподавателю или через систему ОРИОКС. Количество и номер вопроса определяет преподаватель для каждого студента. Также преподавателю необходимо переслать для проверки выполненные задания (трехмерные модели и/или чертежи) из лабораторной работы.

3) СРС заключается в последовательном изучении электронных учебных пособий (для подготовки к лабораторным – изучение теоретической части), в самостоятельном выполнении практико-ориентированного задания (ПОЗ) – по одному заданию для каждого модуля. Соответствующие контрольные мероприятия (КМ) назначаются в ОРИОКС. К ПОЗ студент допускается только после завершения соответствующей лабораторной в рамках изучаемого модуля дисциплины. Критериями качества при выполнении ПОЗ являются правильно выполненный и завершенный эскиз, выполненная модель детали с верными геометрическими размерами, выполненная модель сборки с верными сопряжениями между деталями, время выполнения контрольного задания. По завершению каждой части ПОЗ студент высылает материалы для проверки на почту преподавателю или через ОРИОКС.

4) Рубежный контроль (РК) – проводится в конце учебного семестра. Основная цель РК – проверка сформированности компетенций дисциплины (см. подробнее ФОС к дисциплине).

По результатам выполнения каждого КМ студенту выставляется оценка – баллы в соответствии с принятой системой НБС.

Освоение образовательной программы обеспечивается ресурсами электронной информационно-образовательной среды ОРИОКС.

Для взаимодействия студентов с преподавателем используются сервисы обратной связи: электронная почта преподавателя, бесплатные сервисы WhatsApp, Telegram и Вконтакте, раздел ОРИОКС «Домашние задания».

В процессе обучения при проведении занятий и для самостоятельной работы используются внутренние электронные ресурсы **(**[http://orioks.miet.ru\)](http://orioks.miet.ru/).

#### **9. МАТЕРИАЛЬНО-ТЕХНИЧЕСКОЕ ОБЕСПЕЧЕНИЕ ДИСЦИПЛИНЫ**

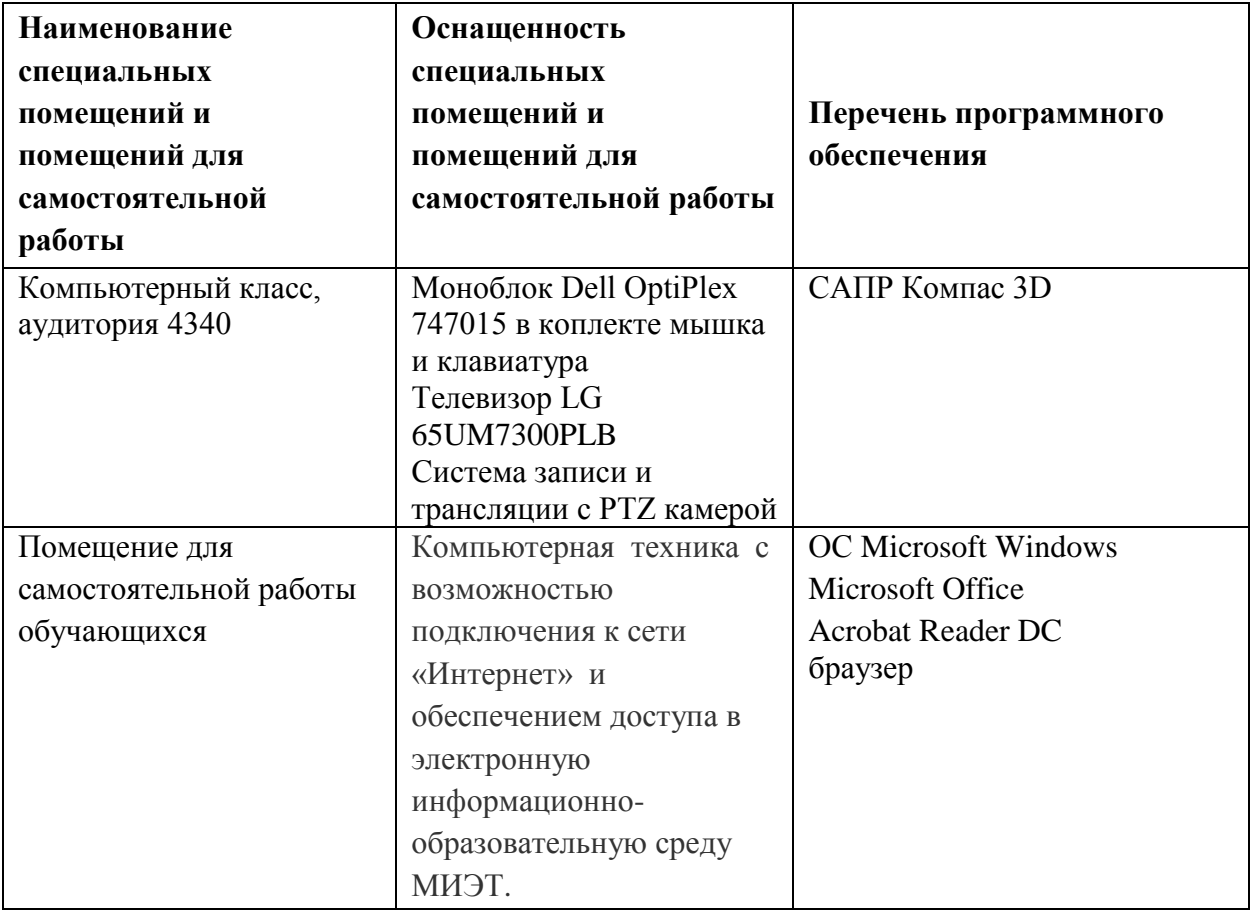

## **10. ФОНДЫ ОЦЕНОЧНЫХ СРЕДСТВ ДЛЯ ПРОВЕРКИ СФОРМИРОВАННОСТИ КОМПЕТЕНЦИЙ/ПОДКОМПЕТЕНЦИЙ**

- 1. ФОС по подкомпетенции **ПК-4.Компаc «**Способен проектировать электронные блоки в САПР Компас 3D с учетом заданных требований**».**
- 2. ФОС по подкомпетенции **ПК-5.Компаc «**Способен применять САПР Компас 3D для подготовки конструкторской документации с учетом требований нормативной документации».
- 3. ФОС по подкомпетенции **ПК-6.Компаc «**Способен выполнять проектирование и конструирование электронных устройств и систем средствами 3D-моделирования на основе владения САПР Компас 3D».

Фонды оценочных средств представлены отдельными документами и размещены в составе УМК дисциплины электронной информационной образовательной среды ОРИОКС// URL:<http://orioks.miet.ru/>**.**

## **11. МЕТОДИЧЕСКИЕ УКАЗАНИЯ ДЛЯ ОБУЧАЮЩИХСЯ ПО ОСВОЕНИЮ ДИСЦИПЛИНЫ**

#### **11.1. Особенности организации процесса обучения**

Дисциплина включает лабораторные работы, самостоятельную работу студента (СРС) и контрольные мероприятия. Посещение лабораторных работ обязательно.

Дополнительной формой аудиторной работы являются консультации. Консультации проводятся преподавателем еженедельно, их посещать необязательно.

Результаты, полученные в ходе выполнения СРЗ и контрольных мероприятий, выгружаются студентами в свои электронные портфолио через систему ОРИОКС.

#### **11.2. Система контроля и оценивания**

Для оценки успеваемости студентов по дисциплине используется накопительная балльная система.

Баллами оцениваются: выполнение каждого контрольного мероприятия в семестре (в сумме 100 баллов) – защита лабораторных работ, выполнение рубежного контроля и ПОЗ. Перечень контрольных мероприятий и методика их балльной оценки изложена в МУС.

По сумме баллов выставляется итоговая оценка по предмету. Структура и график контрольных мероприятий доступен в ОРИОКС// URL:<http://orioks.miet.ru/> .

Дополнительные сведения о системе контроля. При начислении баллов действуют следующие правила:

1) По каждому контрольному мероприятию преподавателем установлено число баллов (подробнее см. МУС по дисциплине).

2) Неявка в дни защиты лабораторной работы или ПОЗ приравнивается к неуспешной сдаче этих контрольных мероприятий, т.е. 0 баллов.

3) Если студент не набрал баллы по контрольному мероприятию, он должен предоставить необходимые для успешной защиты контрольных мероприятий материалы в течении следующей учебной недели или в дни консультаций. В этом случае количество проставляемых баллов зависит от полноты представленных материалов, усвоения материала студентом и определяется преподавателем в ходе беседы в рамках защиты лабораторной работы или ПОЗ, но уже не может составлять максимальный балл.

4) Если студент не предоставил материалы в течении недели для защиты пропущенного контрольного мероприятия, то, по усмотрению преподавателя, он может пройти защиту в дни консультаций или на 16-18 учебной неделе на минимальный балл (удовлетворительная оценка).

5) Если итоговая оценка (по пятибалльной шкале), полученная студентом в течение семестра не устраивает его, то он может выполнить дополнительное задание с целью её повышения на один балл на 16-18 неделе. Выполнять дополнительное задание можно только один раз и при условии, что ранее все контрольные мероприятия были сданы студентом вовремя в соответствии с учебным планом дисциплины.

 6) При выставлении итоговой оценки используется шкала, приведенная в таблице ниже.

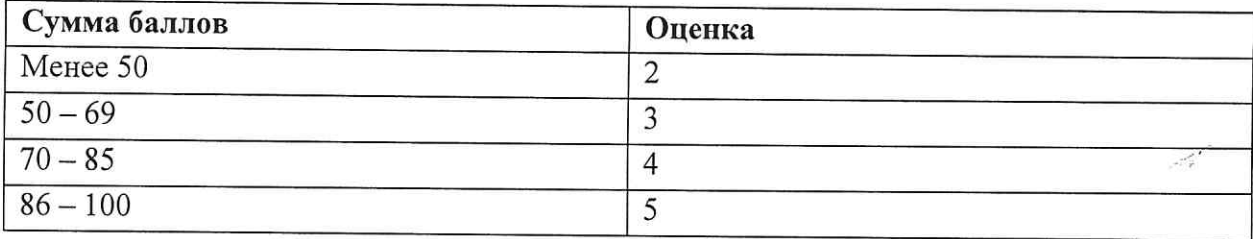

# РАЗРАБОТЧИК:

Ассистент Института НМСТ\_

Aff  $/$ П.А. Горностаев $/$ 

 $\mathcal{A}^{\mathcal{F}}$ 

Рабочая программа дисциплины «Проектирование в САПР Компас 3D» по направлению подготовки 11.04.03 «Конструирование и технология электронных средств», направленности (профилю) «Проектирование технических систем средствами 3Dмоделирования» разработана в Институте НМСТ и утверждена на заседании УС Института НМСТ 24.12.2020 года, протокол № 6.

Директор Института НМСТ\_  $\equiv$  /С.П. Тимощенков/

## ЛИСТ СОГЛАСОВАНИЯ

Рабочая программа согласована с Центром подготовки к аккредитации и независимой оценки качества

Начальник АНОК

И.М.Никулина /

 $\mathcal{F}^{\mathcal{M}}$ 

Рабочая программа согласована с библиотекой МИЭТ

Директор библиотеки десер. (Т.П.Филиппова)

ga Di